## **Demandes**

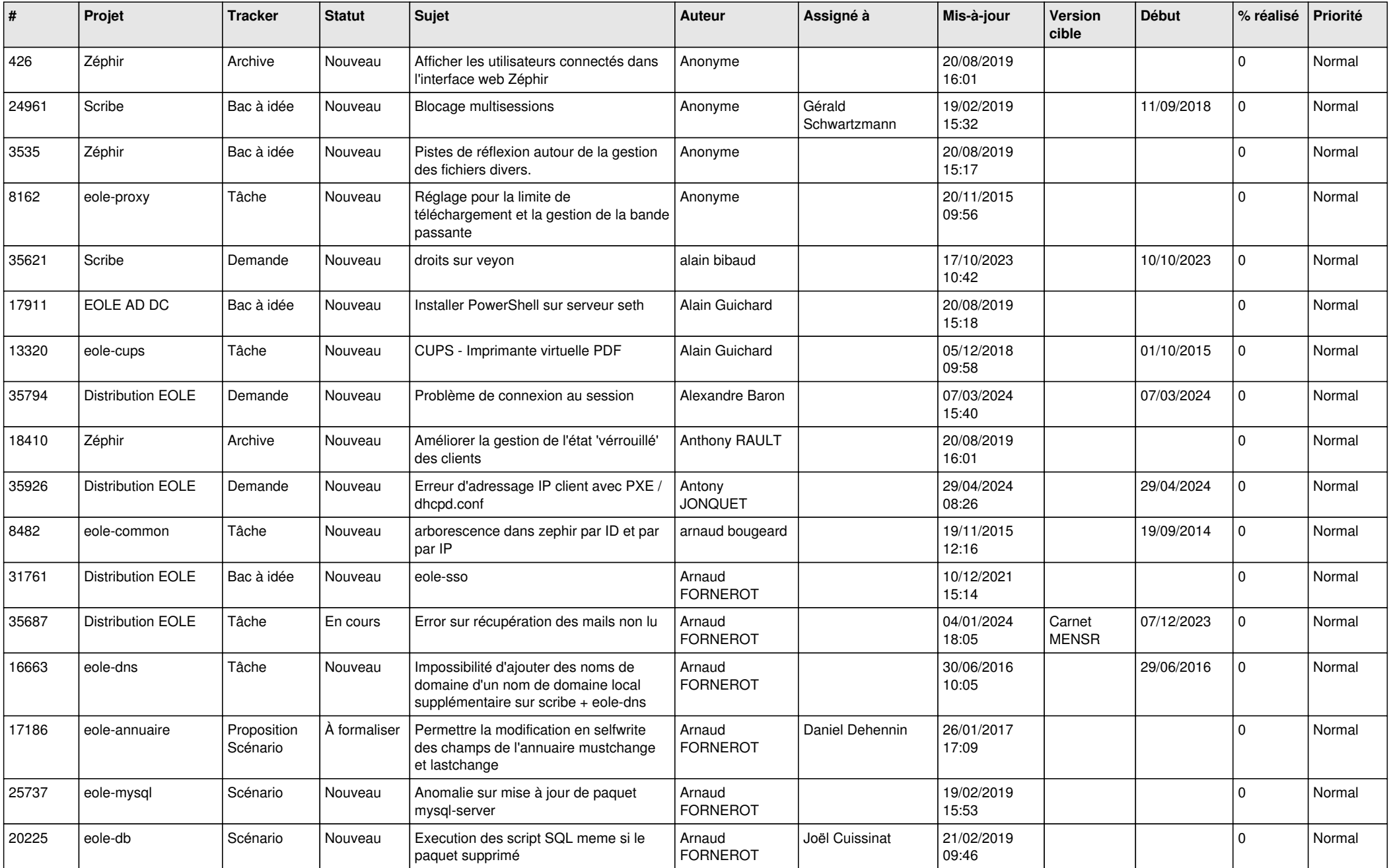

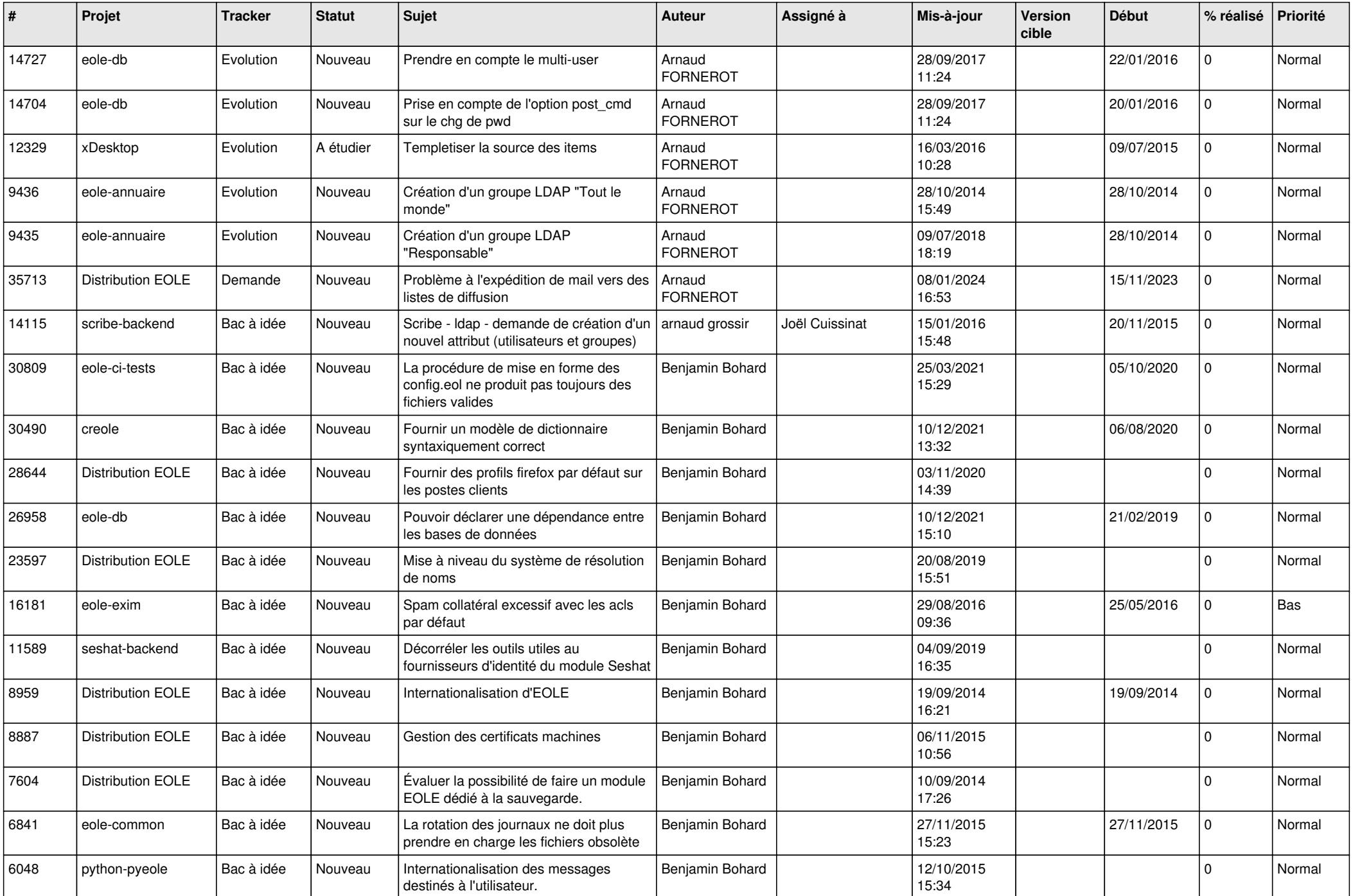

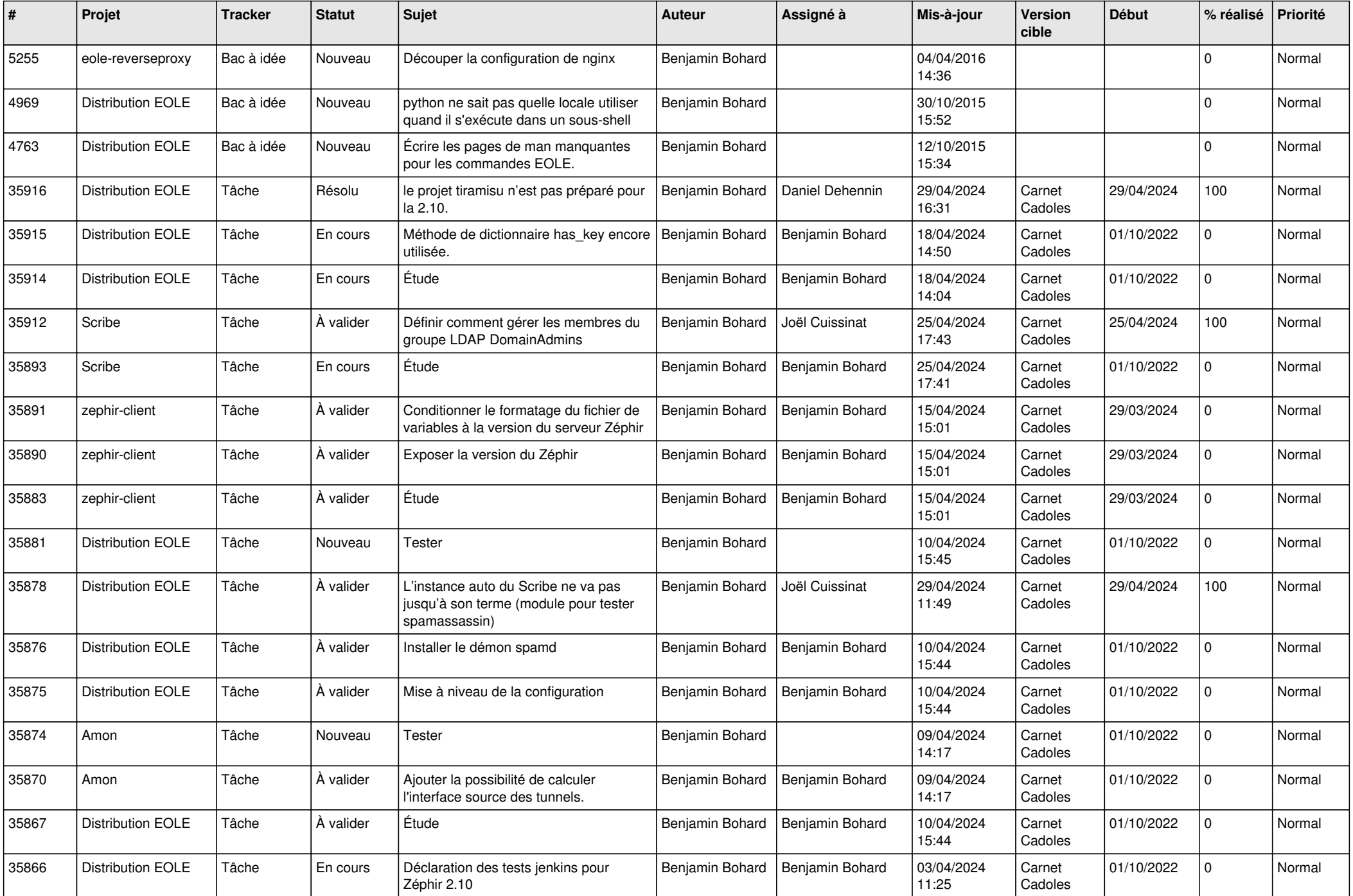

![](_page_3_Picture_615.jpeg)

![](_page_4_Picture_531.jpeg)

![](_page_5_Picture_558.jpeg)

![](_page_6_Picture_532.jpeg)

![](_page_7_Picture_560.jpeg)

![](_page_8_Picture_520.jpeg)

![](_page_9_Picture_579.jpeg)

![](_page_10_Picture_573.jpeg)

![](_page_11_Picture_563.jpeg)

![](_page_12_Picture_544.jpeg)

![](_page_13_Picture_560.jpeg)

![](_page_14_Picture_645.jpeg)

![](_page_15_Picture_766.jpeg)

![](_page_16_Picture_709.jpeg)

![](_page_17_Picture_634.jpeg)

![](_page_18_Picture_647.jpeg)

![](_page_19_Picture_618.jpeg)

![](_page_20_Picture_588.jpeg)

![](_page_21_Picture_681.jpeg)

![](_page_22_Picture_541.jpeg)

![](_page_23_Picture_630.jpeg)

![](_page_24_Picture_545.jpeg)

![](_page_25_Picture_546.jpeg)

![](_page_26_Picture_529.jpeg)

![](_page_27_Picture_631.jpeg)

![](_page_28_Picture_340.jpeg)

**...**